# W PAUL G. ALLEN SCHOOL OF COMPUTER SCIENCE & ENGINEERING

# CSE341: Programming Languages Section 1

Brendan Murphy Spring 2019

Adapted from slides by Dan Grossman, Eric Mullen and Ryan Doenges

#### *Some Facts About Me*

- Math/CS Double Major
- Scared of the word "pragmatic"
- TAed 341 once before (Winter '19)
- Loves Types
- Favorite Programming Language is Haskell

#### *Course Resources*

- We have a ton of course resources. Please use them!
- If you get stuck or need help:
	- Ask questions in Piazza
	- Come to Office Hours (on website, you don't need a list of topics before you decide to stop by)
- We're here for you

## *Agenda*

- Emacs Basics
- Shadowing
- Debugging
- "Generics" and Equality Types

## *Editor vs. IDE*

- You may be familiar with IDEs (jGrasp, Eclipse, IntelliJ, etc.)
	- Handles compilation, error reporting, running, …
- Emacs is an *editor*
	- Many similar features! e.g., Syntax highlighting, …
	- Not tied to a specific language
	- (Vim is another alternative editor you can use)
- There is no clear distinction between these two concepts
- Running and compilation is done outside the editor
- You can code in all programming languages we cover in 341 with Emacs - so please get comfortable with it :)

#### *Emacs Basics*

- Don't be scared!
- Commands have particular notation: C-x means hold Ctrl while pressing x
- Meta key is Alt (thus M-z means hold Alt, press z)
	- C-x C-s is Save File
	- C-x C-f is Open File
	- C-x C-c is Exit Emacs
- C-g is Escape (Abort any partial command you may have entered. If you get confused while typing use this)
- M-x is "Do a thing"

$$
\begin{array}{rcl}\n\text{val} & a = 1; \\
\text{val} & b = 2; \\
\text{val} & a = 3;\n\end{array}
$$

- Does the above code compile? If so, what do you think it does? Talk to a neighbor!
- Remember, SML doesn't have mutation.

**val a = 1;**  $\mathbf{val} \ \mathbf{b} = 2;$ **val a = 3;**

 $a \rightarrow int$  $a \rightarrow int, b \rightarrow int$  $a \rightarrow \text{int}, b \rightarrow \text{int}, a \rightarrow \text{int}$ 

- You can't change a variable, but you can add another with the same name
- When looking for a variable definition, most recent is always used
- Shadowing is usually considered bad style

 $a \rightarrow 1$  $a \rightarrow 1, b \rightarrow 2$  $a \rightarrow 1, b \rightarrow 2, a \rightarrow 3$ **val a = 1; val b = 2; val a = 3;**

- You can't change a variable, but you can add another with the same name
- When looking for a variable definition, most recent is always used
- Shadowing is usually considered bad style

- This behavior, along with use in the REPL can lead to confusing effects
- Suppose I have the following program:

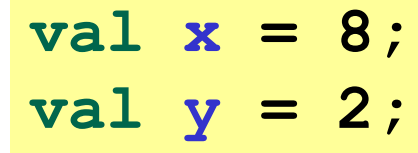

- I load that into the REPL with use. Now, I decide to change my program, and I delete a line, giving this:  $\mathbf{val} \times = 8$ ;
- I load that into the REPL without restarting the REPL. What goes wrong?
- (Hint: what is the value of y?)

## *Comparison Operators*

- You can compare numbers in SML!
- Each of these operators has 2 subexpressions of type int, and produces a bool

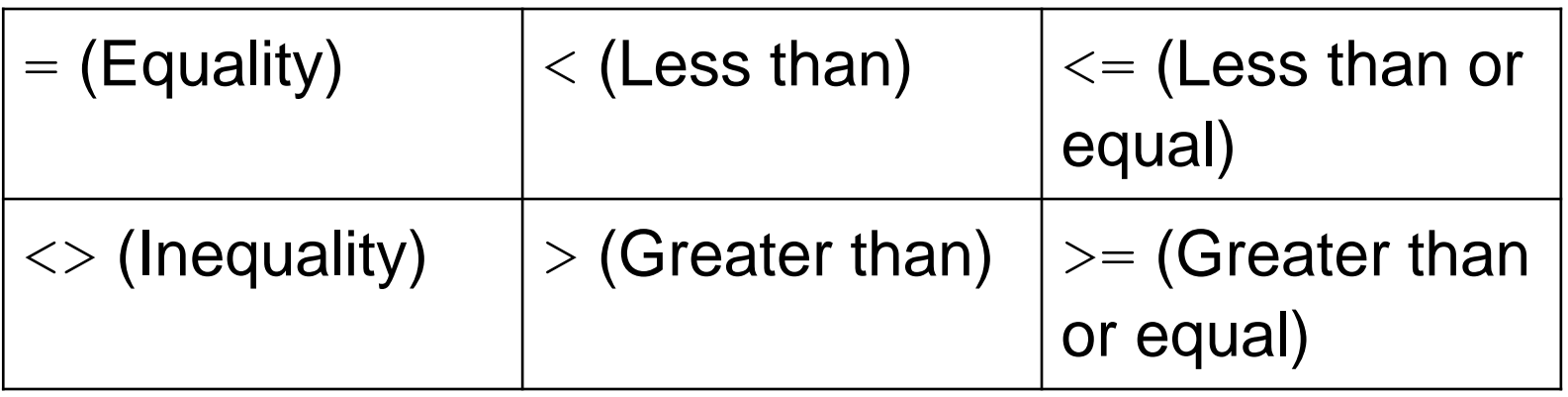

### *Boolean Operators*

• You can also perform logical operations over bools!

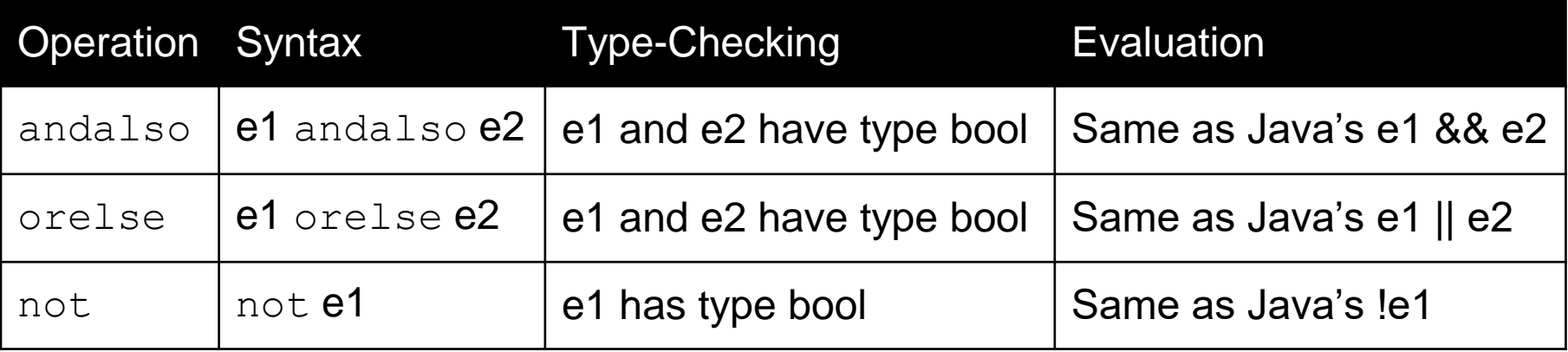

- and is completely different, we may talk about it later
- andalso/orelse are SML built-ins as they use short-circuit evaluation, we will talk about why they have to be built-ins later

### *And… Those Bad Styles*

• Language does not need andalso, orelse, or not

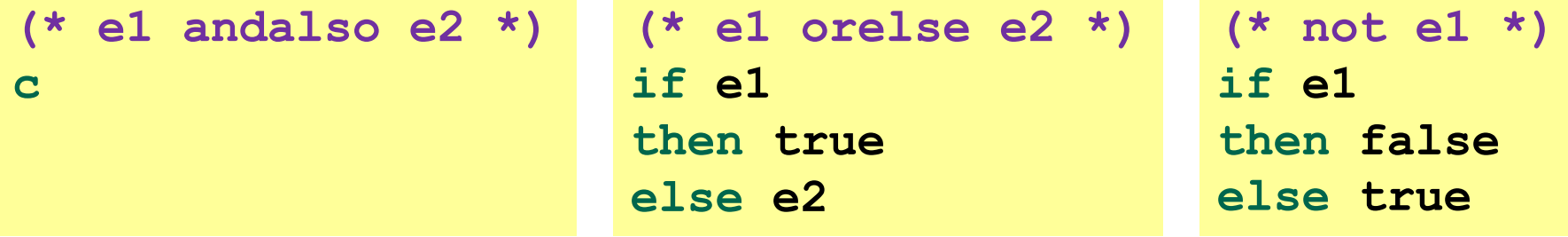

- Using more concise forms generally much better style
- And definitely please do not do this:

```
(* just say e (!!!) *)
if e
then true
else false
```
# *Debugging*

- DEMO
- Errors can occur at 3 stages:
	- Syntax: Your program is not "valid SML" in some (usually small and annoyingly nitpicky) way
	- Type Check: One of the type checking rules didn't work out
	- Runtime: Your program did something while running that it shouldn't
- The best way to debug is to read what you wrote carefully, and think about it.

## *Parametric Polymorphism ("Generics")*

• What's wrong with this code?

```
fun swap(pair : int * string) =
  (#2 pair, #1 pair)
val x = swap ("hello", 123)
```
- Technically correct answer: there's a type error
- Better answer: **swap** should have a more general type

#### *CSE* 14(2|3) *Time: How do Java?*

```
class Pair<A, B> {
  final A fst; final B snd;
  Pair (A fst, B snd) {
    this.fst = fst;
   this.snd = snd;
  } 
}
class Main { 
  static <A, B> Pair<B, A> swap(Pair<A, B> p) {
    return new Pair(p.snd, p.fst);
  }
 public static void main(String[] args) {
    Pair<Integer, String> x =
      Main.swap(new Pair("hello", 123));
  }
}
```
## *Anything you can do, I can do better.*

• We can make our **swap** function generic!

```
fun swap(pair : 'a * 'b) =
  (#2 pair, #1 pair)
val c = swap ("hello", 123)
```
• What do you think the type of **swap** is?

## *Equality*

- "=" is the hardest concept in Programming Language Theory
- Unlike Java, SML doesn't have equality for every type
- This good! Equality doesn't always make sense
- One reason: Floating Point is weird

```
val x = 0.1 + 0.2;
val y = 0.3;
val z = x - y;
(* z is not zero!!! *)
```
## *Equality (cont.)*

- "=" is the hardest concept in Programming Language Theory
- Unlike Java, SML doesn't have equality for every type
- This good! Equality doesn't always make sense
- One reason: Floating Point is weird
- Other reason: It doesn't make sense for functions

```
fun f(n : int) = 
if n > 100 then n-1 else n+1
fun (n : int) = n - 1(* How could we check f = g? *)
```
• Bonus for those who've taken CSE 311: "Do these two programs do the same thing" is reducible to the halting problem

## *Parametric Polymorphism & Equality*

• What happens if I write the following program?

```
fun f(n, a, b) = 
if a = b then n - 1 else n + 1
val x = f(1, 2, 3)val y = f(1, 2.0, 3.0)
```